## **Структура базы и прямые запросы к ней**

В случае необходимости можно обратиться к базе данных напрямую с помощью SQL-запросов. Запросы, изменяющие данные, можно выполнить непосредственно в программе с помощью обработки «выполнить произвольный SQL-запрос», либо внешнего ПО. Естественно, результаты выполнения запросов необратимы, не забывайте создавать копии базы

## **Читающие запросы**

В настоящее время их можно выполнить только из внешних программ. [Запросы к регистрам](https://vodasoft.ru/wiki/doku.php?id=%D0%B7%D0%B0%D0%BF%D1%80%D0%BE%D1%81%D1%8B_%D0%BA_%D1%80%D0%B5%D0%B3%D0%B8%D1%81%D1%82%D1%80%D0%B0%D0%BC)

From: <https://vodasoft.ru/wiki/>- **Водяной**

Permanent link: **<https://vodasoft.ru/wiki/doku.php?id=%D0%B7%D0%B0%D0%BF%D1%80%D0%BE%D1%81%D1%8B>**

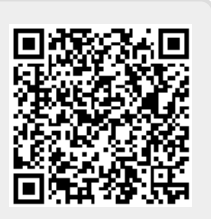

Last update: **2019/09/03 09:07**